## SAP ABAP table C452 {IS-M/SD: SOrg./Publ./AKey/BFreq.}

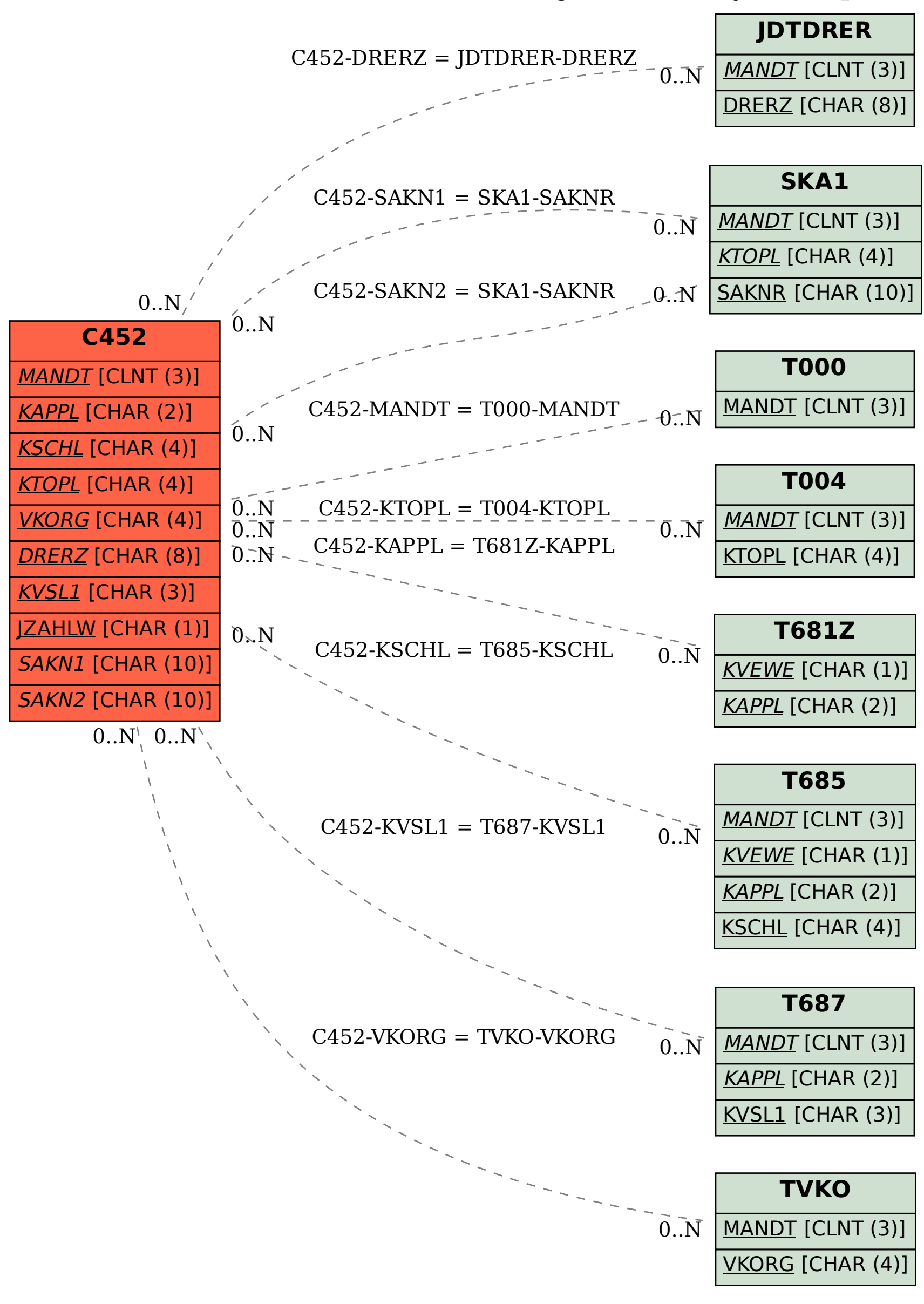